## 國泰醫院APP 病歷申請操作手冊

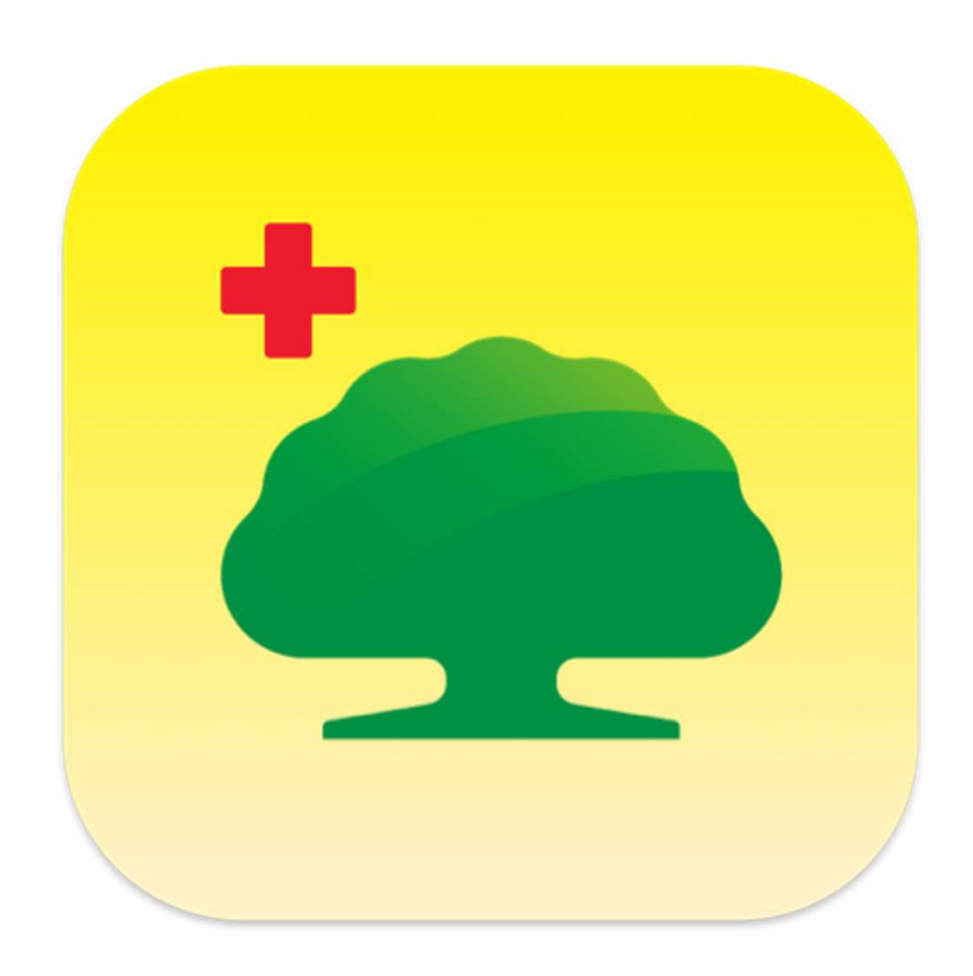

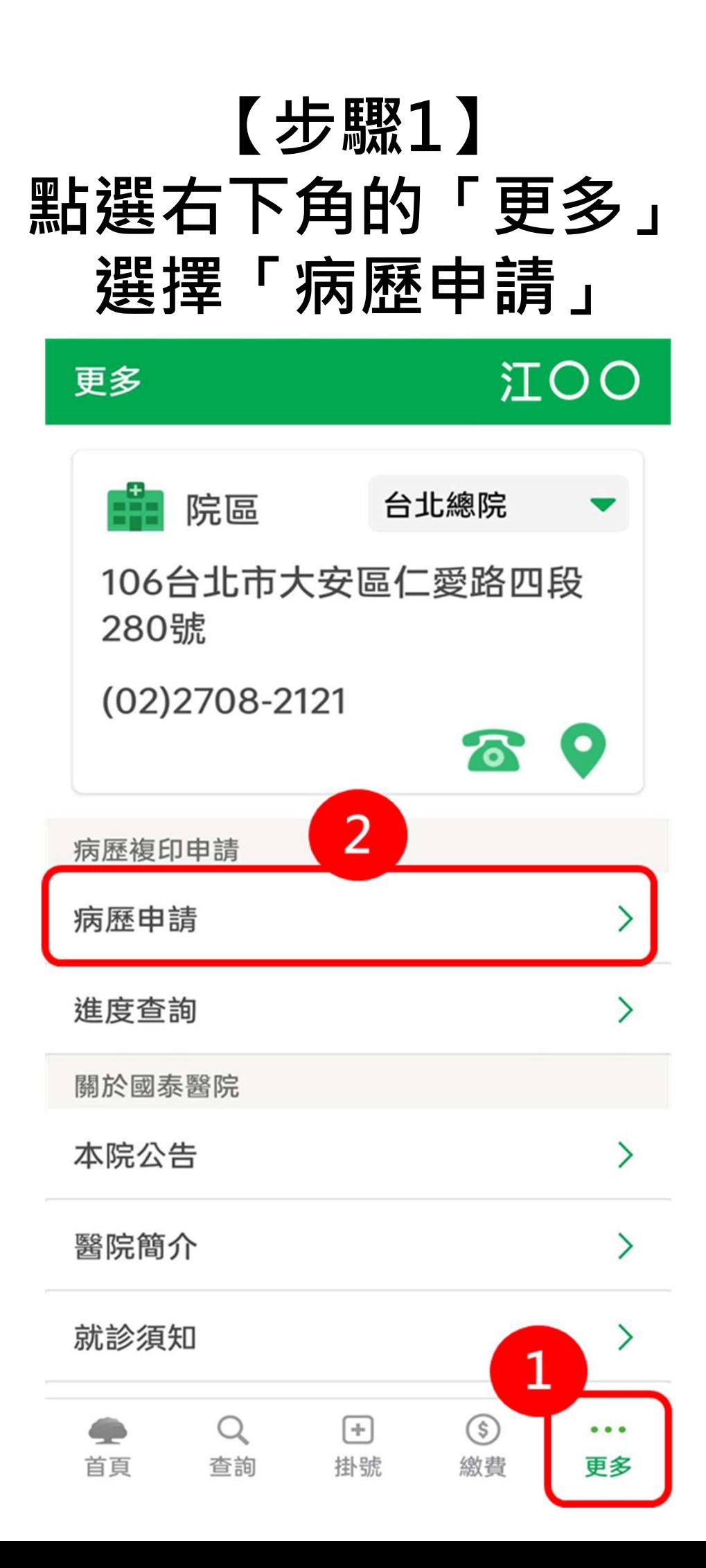

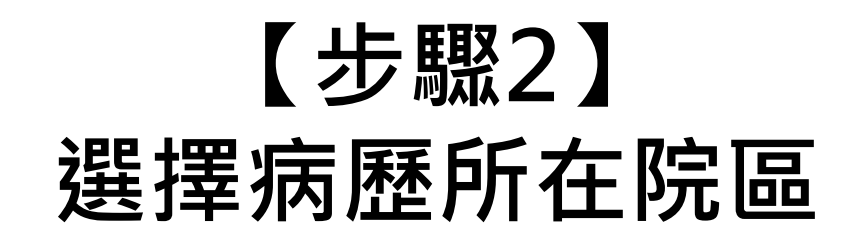

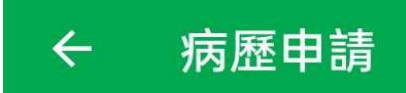

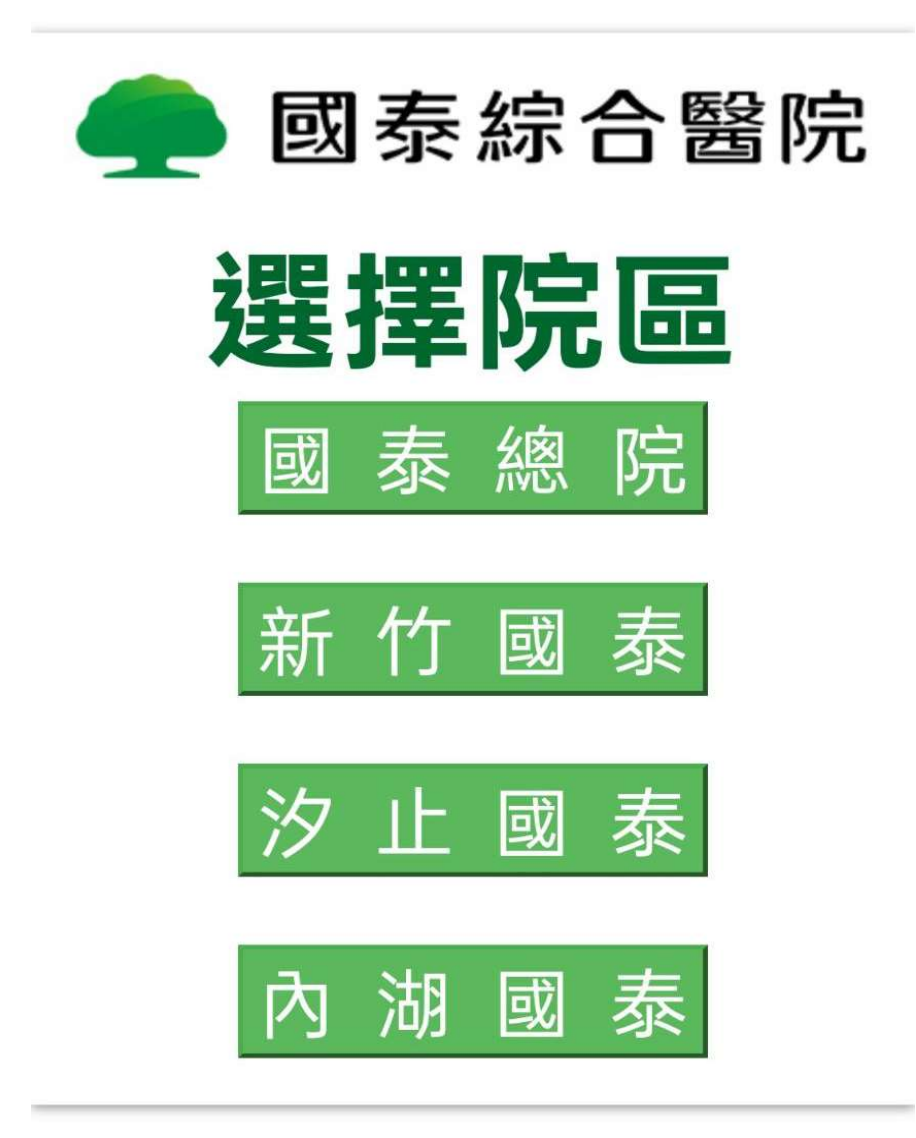

## 【步驟3】 填寫相關申請資料

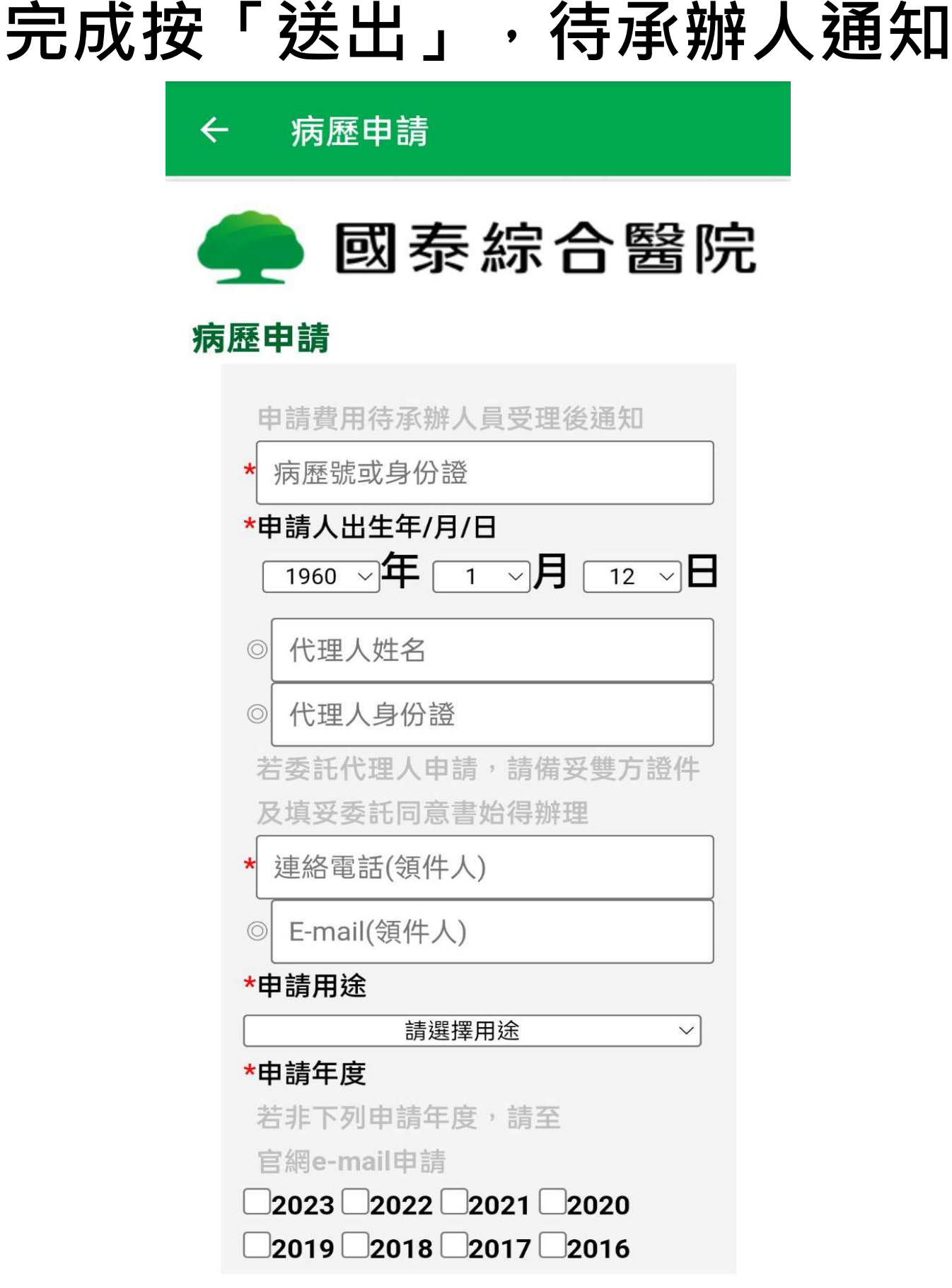